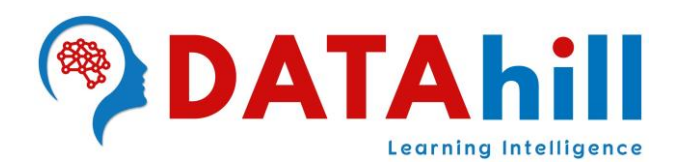

# **THON** PROGRAMMING

## **CORE PYTHON PROGRAMMING:**

- **PYTHON Programming Introduction**
- **History of Python**
- **Python is Derived from?**
- **Python Features**
- **Python Applications**
- **Why Python is Becoming Popular Now a Day?**
- **Existing Programming Vs Python Programming**
- **Writing Programs in Python**
- **Top Companies Using Python**
- **Python Programming Modes**
	- o Interactive Mode Programming
	- o Scripting Mode Programming
- **Flavors in Python, Python Versions**
- **Download & Install the Python in Windows & Linux**
- **► How to set Python Environment in the System?**
- **Anaconda - Data Science Distributor**
- **Downloading and Installing Anaconda, Jupyter Notebook & Spyder**
- **Python IDE - Jupyter Notebook Environment**
- **Python IDE – Spyder Environment**
- **Python IDE Spyder Environment rin n d Intelligence**<br>> Python Identifiers(Literals), Reserved Keywords
- **Variables, Comments**
- **Lines and Indentations, Quotations**
- **Assigning Values to Variables**
- **Data Types in Python**
- **Mutable Vs Immutable**
- **Fundamental Data Types: int, float, complex, bool, str**
- **Number Data Types: Decimal, Binary, Octal, Hexa Decimal & Number Conversions**

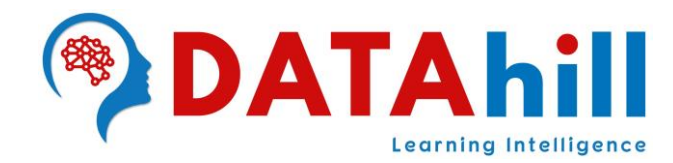

- **Inbuilt Functions in Python**
- **Data Type Conversions**
- **Priorities of Data Types in Python**

### **Python Operators**

- o Arithmetic Operators
- o Comparison (Relational) Operators
- o Assignment Operators
- o Logical Operators
- o Bitwise Operators
- o Membership Operators
- o Identity Operators

#### **Slicing & Indexing**

- o Forward Direction Slicing with +ve Step
- o Backward Direction Slicing with -ve Step

#### **Decision Making Statements**

- o if Statement
- o if-else Statement
- o elif Statement

#### **Looping Statements**

- o Why we use Loops in python?
- o Advantages of Loops
- o for Loop
- o Nested for Loop
- o Using else Statement with for Loop
- o while Loop
- o Infinite while Loop
- o Using else with Python while Loop

## **Conditional Statements**

- o break Statement
- o continue Statement
- Learning Intelligence o Pass Statement

## **ADVANCED PYTHON PROGRAMMING:**

- **Advanced Data Types: List, Tuple, Set, Frozenset, Dictionary, Range, Bytes & Bytearray, None**
- **List Data Structure**
	- o List indexing and splitting
	- o Updating List values
	- o List Operations
	- o Iterating a List

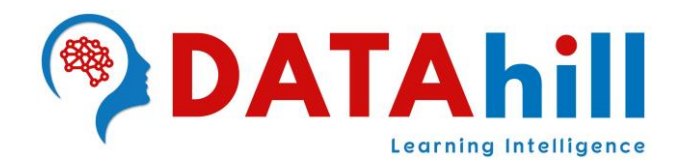

- o Adding Elements to the List
- o Removing Elements from the List
- o List Built-in Functions
- o List Built-in Methods

#### **Tuple Data Structure**

- o Tuple Indexing and Splitting
- o Tuple Operations
- o Tuple Inbuilt Functions
- o Where use Tuple
- o List Vs Tuple
- o Nesting List and Tuple

#### **Set Data Structure**

- o Creating a Set
- o Set Operations
- o Adding Items to the Set
- o Removing Items from the Set
- o Difference Between discard() and remove()
- o Union of Two Sets
- o Intersection of Two Sets
- o Difference of Two Sets
- o Set Comparisons
- **Frozenset Data Structure**

#### **Dictionary Data Structure**

- $\circ$  Creating the Dictionary
- o Accessing the Dictionary Values
- o Updating Dictionary Values
- o Deleting Elements Using del Keyword
- o Iterating Dictionary
- o Properties of Dictionary Keys
- o Built-in Dictionary Functions
- o Built-in Dictionary Methodse arming Intelligence
- **List Vs Tuple Vs Set Vs Frozenset Vs Dictionary**

#### **Range, Bytes, Bytearray & None**

- **Python Functions**
	- o Advantage of Functions in Python
	- o Creating a Function
	- o Function Calling
	- o Parameters in Function
	- o Call by Reference in Python
	- o Types of Arguments

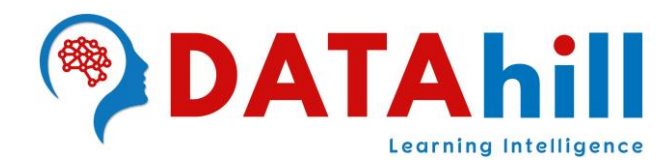

- **Required Arguments**
- Keyword Arguments
- **•** Default Arguments
- **Variable-Length Arguments**
- **Scope of Variables**
- **Python Built-in Functions**
- **Python Lambda Functions**

#### **String with Functions**

- o Strings Indexing and Splitting
- o String Operators
- o Python Formatting Operator
- o Built-in String Functions

#### **Python File Handling**

- o Opening a File
- o Reading the File
- o Read Lines of the File
- o Looping through the File
- o Writing the File
- o Creating a New File
- o Using with Statement with Files
- o File Pointer Positions
- o Modifying File Pointer Position
- o Renaming the File & Removing the File
- o Writing Python Output to the Files
- o File Related Methods

#### **Python Exceptions**

- o Common Exceptions
- o Problem without Handling Exceptions
- o except Statement with no Exception
- o Declaring Multiple Exceptions
- o Finally Block
- o Raising Exceptions
- o Custom Exception

#### **Python Packages**

- o Python Libraries
- o Python Modules
	- Collection Module
	- Math Module
	- OS Module
	- Random Module

**DATAhill Solutions**, Road No:5, KPHB, Hyderabad. **Ph: +91 9292005440, +91 7780163743, [info@datahill.in,](mailto:info@datahill.in) www.datahill.in**

Learning Intelligence

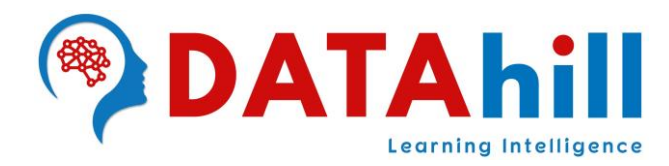

- **Statistics Module**
- **Sys Module**
- Date & Time Module
- o Loading the Module in our Python Code
	- **EXEC** import Statement
	- **Filter From-import Statement**
- o Renaming a Module

#### **Regular Expressions**

**Command Line Arguments**

## **Object Oriented Programming (OOPs)**

- o Object-oriented vs Procedure-oriented Programming languages
- o Object
- o Class
- o Method
- o Inheritance
- o Polymorphism
- o Data Abstraction
- o Encapsulation

## **Python Class and Objects**

- o Creating Classes in Python
- o Creating an Instance of the Class

## **Python Constructor**

- o Creating the Constructor in Python
- o Parameterized Constructor
- o Non-Parameterized Constructor
- o In-built Class Functions
- o In-built Class Attributes

## **Python Inheritance**

- o Python Multi-Level Inheritance
- o Python Multiple Inheritance
- Learning Intelligence o Method Overriding
- o Data Abstraction in Python
- **Graphical User Interface (GUI) Programming**

## **Python TKinter**

- o Tkinter Geometry
	- pack() Method
	- grid() Method
	- place() Method
- o Tkinter Widgets

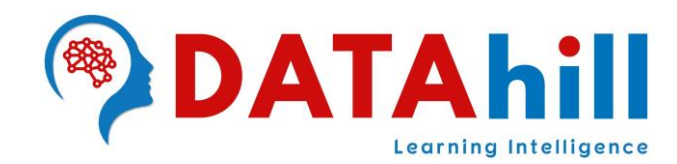

## **Data Analysis with Python NUMPY:**

#### **NumPy Introduction**

- o What is NumPy
- o The Need of NumPy
- **NumPy Environment Setup**

#### **N-Dimensional Array (Ndarray)**

- o Creating a Ndarray Object
- o Finding the Dimensions of the Array
- o Finding the Size of Each Array Element
- o Finding the Data Type of Each Array Item
- o Finding the Shape and Size of the Array
- o Reshaping the Array Objects
- $\circ$  Slicing in the Array
- o Finding the Maximum, Minimum, and Sum of the Array Elements
- o NumPy Array Axis
- o Finding Square Root and Standard Deviation
- o Arithmetic Operations on the Array
- o Array Concatenation

## **NumPy Datatypes**

- o NumPy dtype
- o Creating a Structured Data Type

## **Numpy Array Creation**

- o Numpy.empty
- o Numpy.Zeros
- o NumPy.ones

#### **EXT** Numpy Array from Existing Data

o Numpy.asarray

## **Numpy Arrays within the Numerical Range**

- o Numpy.arrange
- o NumPy.linspace
- o Numpy.logspace

#### **NumPy Broadcasting**

- o Broadcasting Rules
- **NumPy Array Iteration**
	- o Order of Iteration
		- F-Style Order
		- C-Style Order
	- o Array Values Modification
- **NumPy String Functions**
- **NumPy Mathematical Functions**

**DATAhill Solutions**, Road No:5, KPHB, Hyderabad. **Ph: +91 9292005440, +91 7780163743, [info@datahill.in,](mailto:info@datahill.in) www.datahill.in**

# Learning Intelligence

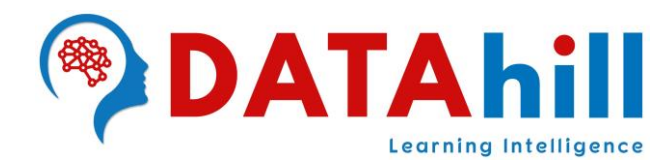

- o Trigonometric Functions
- o Rounding Functions

## **NumPy Statistical functions**

- o Finding the Min and Max Elements from the Array
- o Calculating Median, Mean, and Average of Array Items
- **NumPy Sorting and Searching**
- **NumPy Copies and Views**
- **NumPy Matrix Library**
- **NumPy Linear Algebra**
- **NumPy Matrix Multiplication in Python**

# **Data Analysis with Python PANDAS:**

- **Pandas Introduction & Pandas Environment Setup**
	- o Key Features of Pandas
	- o Benefits of Pandas
	- o Python Pandas Data Structure
		- **Series**
		- DataFrame
		- **Panel**

## **Pandas Series**

- o Creating a Series
	- Create an Empty Series
	- Create a Series using Inputs
- o Accessing Data from Series with Position
- o Series Object Attributes
- o Retrieving Index Array and Data Array of a Series Object
- o Retrieving Types (dtype) and Size of Type (itemsize)
- o Retrieving Shape
- o Retrieving Dimension, Size and Number of Bytes
- 
- o Checking Emptiness and Presence of NaNs<br>
o Series Functions o Series Functions
- **Pandas DataFrame**
	- o Create a DataFrame
		- Create an Empty DataFrame
		- Create a DataFrame using Inputs
- **Column Selection, Addition & Deletion**
- **Row Selection, Addition & Deletion**
- **DataFrame Functions**
- **Merging, Joining & Combining DataFrames**
- **Pandas Concatenation**

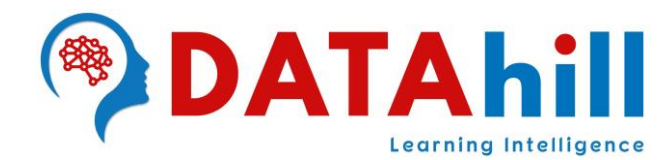

#### **Pandas Time Series**

- o Datetime
- o Time Offset
- o Time Periods
- o Convert String to Date
- **Viewing/Inspecting Data (loc & iloc)**
- **Data Cleaning**
- **Filter, Sort, and Groupby**
- **Statistics on DataFrame**
- **Pandas Vs NumPy**
- **DataFrame Plotting**
	- o Line: Line Plot (Default)
	- o Bar: Vertical Bar Plot
	- o Barh: Horizontal Bar Plot
	- o Hist: Histogram Plot
	- o Box: Box Plot
	- o Pie: Pie Chart
	- o Scatter: Scatter Plot

## **DBMS - Structured Query Language:**

- **Introduction & Models of DBMS**
- **SQL & Sub Language of SQL**
- **Data Definition Language (DDL)**
- **Data Manipulation Language (DML)**
- **Data Query/Retrieval Language (DQL/DRL)**
- **Figure 2 Transaction Control Language (TCL)**
- **Data Control Language (DCL)**
- **Installation of MySQL & Database Normalization**
- **Sub Queries & Key Constraints**
- **Aggregative Functions, Clauses & Views**

## **Importing & Exporting Data:**

- **Data Extraction from CSV (pd.read\_csv)**
- **Data Extraction from TEXT File (pd.read\_table)**
- **Data Extraction from CLIPBOARD (pd.read\_clipboard)**
- **Data Extraction from EXCEL (pd.read\_excel)**
- **Data Extraction from URL (pd.read\_html)**
- **Writing into CSV (df.to\_csv)**
- **Writing into EXCEL (df.to\_excel)**
- **Data Extraction from DATABASES**

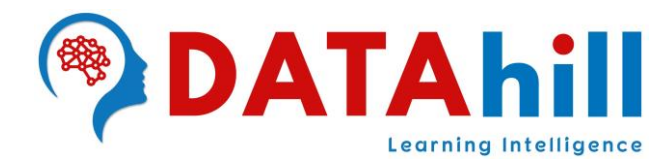

- o Python MySQL Database Connection
	- **Import mysql.connector Module**
	- Create the Connection Object
	- Create the Cursor Object
	- **Execute the Query**

## **Data Visualization with Python MATPLOTLIB:**

- **Data Visualization Introduction**
- **Tasks of Data Visualization**
- **Benefit of Data Visualization**
- **Plots for Data Visualization**
- **Matplotlib Architecture**
- **General Concept of Matplotlib**
- **MatPlotLib Environment Setup**
- **Verify the MatPlotLib Installation**
- **Working with PyPlot**
- **Formatting the Style of the Plot**
- **Plotting with Categorical Variables**
- **Multi-Plots with Subplot Function**
- **Line Graph**
- **Bar Graph**
- **Histogram**
- **Scatter Plot**
- **Pie Plot**
- **3D Graph Plot with mpl\_toolkits**
- **Functions of MatPlotLib**
- **Contour Plot, Quiver Plot & Violin Plot**
- **3D Contour Plot, 3D Wireframe Plot & 3D Surface Plot**
- **Box Plot**
	- o What is a Boxplot?
	- o Mean, Median, QuartilesLeurning Intelligence
	- o Outliers & Whiskers
	- o Inter Quartile Range (IQR)
	- o Data Distribution Analysis
	- o Boxplot on a Normal Distribution
	- o Probability Density Function
	- o 68–95–99.7 Rule (Empirical rule)

## **Data Analysis Project using Python Programming**